# **Faculté Electronique et Informatique MI 2019/2020 Département** Informatique **Module** ALGO1

# **TD N° 4**

## **Exercice 1**

Ecrire les actions paramétrées (procédure ou fonction) permettant de résoudre les problèmes suivants :

- 1- Calcul de la factorielle de N (N !).
- 2- Calcul du quotient et du reste de la division entière de deux nombres entiers A et B.
- 3- Vérifier si un caractère donné est une voyelle (voyelles : 'a', 'e', 'i', 'o', 'u', 'y').
- 4- Le calcul de la puissance nième d'un nombre réel X positif ou nul.

## **Exercice 2**

- 1- Ecrire une AP **Carre v**érifiant si un nombre entier naturel est un carré parfait, en utilisant seulement les opérateurs de base, et renvoie sa racine dans le cas favorable. ( Indication : X est un carré parfait s'il existe un entier i tel que  $X = i * i$ .
- 2- Ecrire un algorithme qui, parmi N entiers naturels, calcul la somme et le produit des racines carrées des entiers carrés parfaits. Ensuite il vérifie si la somme et le produit sont des carrés parfaits.

## **Exercice 3**

- 1- Ecrire une fonction **MIROIR** permettant de renvoyer le miroir d'un entier naturel. (exemple : **MIROIR**(23568)=86532)
- 2- Soit T un tableau de N entiers naturels non nuls, (N≤50). En utilisant la fonction précédente, écrire un algorithme permettant d'afficher les éléments égaux à leurs miroir (palindrome)

## **Exercice 4**

- 1- Ecrire une fonction **FRERE** permettant de vérifier si deux entiers sont frères (on dit que deux entier A et B sont frères s'ils ont la même somme des chiffres qui les composent. Exemple : A=2435 , B=752).
- 2- Soit T un tableau de N entiers naturels non nuls, (N≤50). En utilisant la fonction précédente, écrire un algorithme permettant d'afficher les éléments de T qui se trouvent entre deux entiers frères.

## **Exercice 5**

- 1- Ecrire deux fonctions permettant de calculer respectivement le **PGCD** et le **PPCM** de deux entiers naturels non nuls.
- 2- Soit T un tableau de N entiers naturels non nuls, (2≤N≤50). En utilisant les fonctions précédentes, écrire un algorithme permettant de :
	- Afficher le PGCD et le PPCM des éléments de T.
	- Afficher tous les couples premiers entre eux de T.

#### **Exercice 6**

Ecrire une fonction **RACINE2** qui calcule la racine carré d'un nombre positif en utilisant la formule suivante : 1  $\frac{1}{2}(X_1 + \frac{a}{X_1})$  $\frac{a}{X_i}$ 

Où  $\sqrt{a} = X_{i+1}$  avec une précision ER =  $|X_{i+1} - X_i|$  (ex. ER=10<sup>-3</sup>)

# **Exercice 7**

Ecrire une action paramétrée **SYM** permettant de vérifier si une matrice carrée d'ordre N, est symétrique (N<20).

Soit A une matrice de NxN entiers avec  $N \leq 20$ . Ecrire un algorithme qui lit (remplit) cette matrice et vérifie si elle est symétrique en utilisant l'action paramétrée **SYM**, et, dans ce cas, affiche les valeurs non dupliquées ainsi que leurs positions respectives.

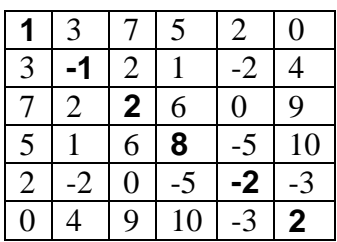

## **Série Complémentaire**

# **Exercice 8**

Ecrire une action paramétrée **ANAGRAMME** qui vérifie si deux mots sont anagrammes. Sachant qu'un mot est dit anagramme d'un autre mot s'ils sont formés des mêmes lettres. **Exemples :**

CHIEN anagramme de CHINE, NICHE, GELER n'est pas anagramme d' ALGER

# **Exercice 9**

- 1- Ecrire une Procédure **DecToBin** qui permet de convertir un entier positif en une chaine de caractères binaire ('0' ou '1') représentant son code Binaire.
- 2- Ecrire une Procédure **BinToDec** qui permet de convertir une chaine de caractères binaire ('0' ou '1') représentant un code Binaire en un entier.
- 3- Ecrire une Fonction **XOR** qui permet de calculer le ou exclusif (XOR) entre deux caractères binaire, on rappelle que :

$$
A \oplus B = '0'Si A = B et '1'Sinon
$$

- 4- Ecrire une Procédure **BinToGray** qui permet de convertir une une chaine représentant un code Binaire en une chaine représentant le code de Gray équivalant.
- 5- Ecrire une Procédure **GrayToBin** qui permet de convertir une chaine représentant un code de Gray en une chaine représentant le code Binaire équivalant.
- 6- En utilisant les actions paramétrées précédentes, écrire un algorithme de transcodage qui, suivant un choix donnée en entrée (Décimale, Binaire, Gray), affiche les deux autres codes équivalents.

# **Exercice 10**

Un nombre est appelé prodigieux s'il est divisible par le produit de ses chiffres non nuls. **Exemple** : A=2016, 2x1x6=12 et 2016 est divisible par 12.

- 1- Ecrire une action paramétrée **PRODIGIEUX** qui vérifie si un entier **A** est prodigieux.
- 2- Soit **M** une matrice carrée NxN entiers (N≤50). Ecrire un algorithme qui remplace les éléments prodigieux de la diagonale par la somme des éléments de la ligne correspondante, puis affiche la matrice si elle a subit des modifications.